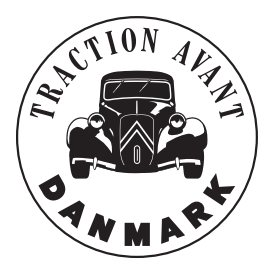

## Adgang til medlemsregister

Du skal selv sørge for at din adresse mv. er ajourført, hvis du vil være sikker på at modtage bladet!

For at komme ind i systemet skal Du ind på følgende internetadresse: http://medlem.club-citroen.dk

Her indtastes medlemsnummer og kodeord - husk at der er forskel på STORE og små bogstaver.

Nu er du logget ind på systemet og har følgende muligheder:

- Se medlemsliste for egen kreds (TAD)
- Se medlemsliste for alle kredse (TAD + DCk)
- Redigere egne stamoplysninger
- Logge dig ud af systemet.

På næste side ser du et eksempel på et udsnit af medlemmerne i din egen klub.

Du kan sortere listen i stigende eller faldende orden ved at klikke på en af de små trekanter over hver kolonne.

På det sidste skærmbillede er valgt punktet rediger stamoplysninger og her kan det enkelte medlem selv ændre sine stamoplysninger. Specielt er det vigtigt at opdatere adresseoplysninger, såfremt man flytter til en anden adresse. Det sikrer at du modtager de næste blade!

Desuden er der mulighed for at tilføje telefon og E-mail adresse ("Apua" er kun for 2CV-ejere).

De sidste punkter er til at ændre kodeord samt give tilladelse til andre medlemmer om de kan se ens adresse.

Kodeordet vises ikke i klar tekst. Ved ændring er der forskel på STORE og små bogstaver. Hvis du ændrer adgangskoden, så benyt både STORE og små bogstaver samt evt. også tal for at gøre koden mere sikker. Husk at trykke på **gem ændringer** efter en rettelse.

Hvis du har problemer med at benytte systemet, kan du kontakte Bestyrelsen.

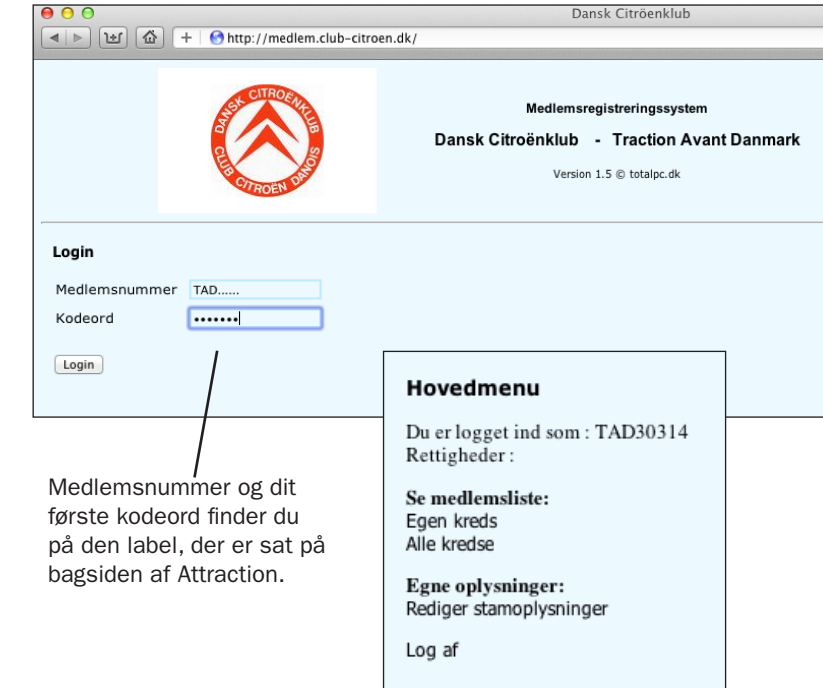

## Petur til hovedmenu

Antal brugere i TAD kredsen: 206

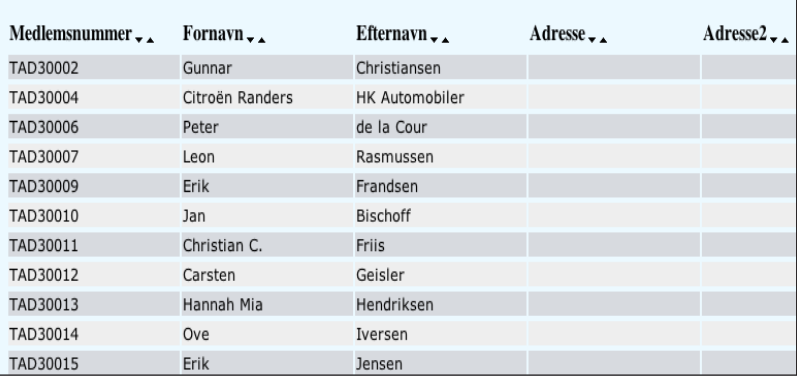

## Hovedmenu -> Rediger stamoplysninger Retur til hovedmenu Medlemsnummer : TAD30314 Fornavn : Eugenio Efternavn  $\frac{1}{2}$  Lai Adresse : Raldersgade 16, 2 tv. Adresse 2 ł. Postnummer  $.7200$ Bv : København N Land  $\frac{1}{\sqrt{N}}$ Telefon  $: 35816870$ email : eugenio@traction.dk Anua  $\cdot$   $\Box$  $\frac{1}{2}$  ....... Kodeord Kodeord igen  $\frac{1}{2}$  ....... Tillad at kredsmedlemmer kan se : ৶ mine oplysninger Tillad at alle medlemmer kan se : ৶ mine oplysninger Gem ændringer